DAFNY

# INTRODUCTION

- Dafny is a programming language, verifier and compiler, all rolled together into one.
- Dafny uses SMT solver (Z3) to automatically prove correctness.
- Highly sophisticated specification language
	- Pre-conditions and Post-conditions for methods
	- Loop Invariants
	- Assertions
	- Lemmas and Theorems

### DAFNY - PROGRAMMING LANGUAGE

- Dafny hosts two separate sub-languages
- Language for the executable code
	- Imperative, Object-oriented
	- Methods, loops, if-then-else, arrays, classes, inductive datatypes,…
- Specification Language
	- Functional
	- Pure functions, predicates, algebraic datatypes, sets, sequences, lemmas…

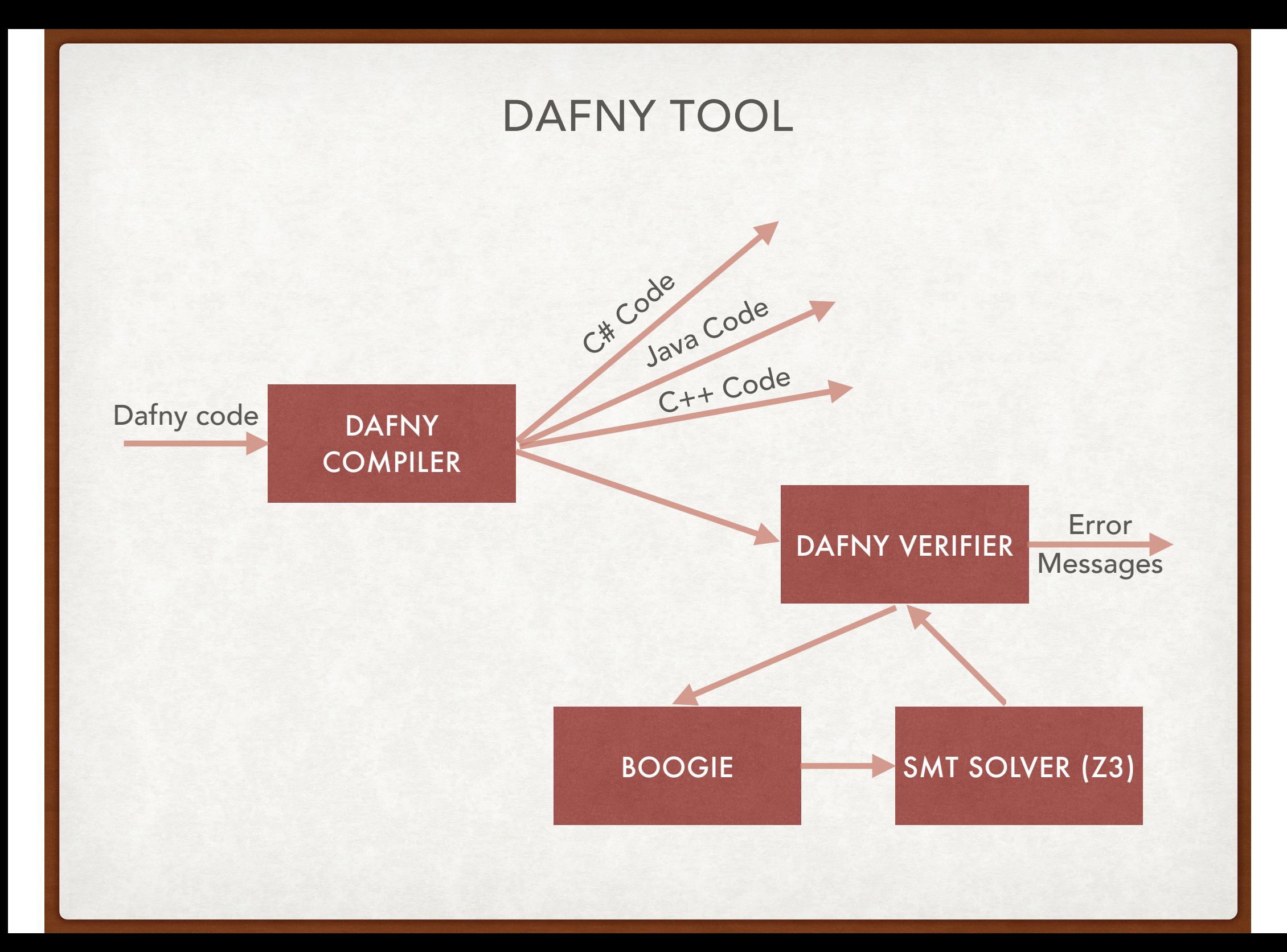

# DAFNY BASICS: METHODS

- Parameters and return values must be typed.
- Return values are named.
- Multiple return values are also allowed.

method Abs(x: int) returns (y: int)  ${5}$  ... } method MultipleReturns(x: int, y: int) returns (more: int, less: int) { ... }

### DAFNY BASICS: METHODS

```
method MultipleReturns(x: int, y: int)
returns (more: int, less: int)
\{more := x + y;less := x - y;
}
```
- To return a value, assign it to the named return variable.
	- In case of a single return value, the 'return' statement can also be used.
- Assignments use ':='.
- Compound statements such as if..then..else, while loops are available.

### DAFNY BASICS: PRE AND POST-CONDITIONS

```
method MultipleReturns(x: int, y: int)
returns (more: int, less: int)
    ensures less < x
    ensures x < more
{5}more := x + y;less := x - y;
}
```
- Post-conditions specified using 'ensures'.
	- Are the post-conditions satisfied in the above example?

### DAFNY BASICS: PRE AND POST-CONDITIONS

```
method MultipleReturns(x: int, y: int)
returns (more: int, less: int) 
   requires y > 0 ensures less < x
    ensures x < more
\{more := x + y;less := x - y;
```
• Post-conditions specified using 'ensures'.

- Are the post-conditions satisfied in the above example?
- Pre-conditions specified using 'requires'
	- Dafny will output 'Verified'

}

## DAFNY BASICS: ASSERTIONS

- Local variables declared using 'var'.
- Methods calls are not allowed inside assert conditions.
	- Will the assert in 'Testing' method succeed?

```
method Abs(x: int) returns (y: int) 
   ensures y \ge 0{5}if x < 0\{ return -x; \} else 
     \{ return x; \}} 
method Testing() 
{
   var v := Abs(3);
   assert v == 3;
}
```
### DAFNY BASICS: ASSERTIONS

- Local variables declared using 'var'.
- Methods calls are not allowed inside assert conditions.
	- Will the assert in 'Testing' method succeed?

```
method Abs(x: int) returns (y: int) 
   ensures y \ge 0ensures x \ge 0 \implies y == xensures x < 0 \implies y == -x\{
```

```
if x < 0\{ return -x; \} else 
     \{ return x; \}}
method Testing() 
{5}var v := Abs(3);assert v == 3;
}
```
### DAFNY BASICS: FUNCTIONS

```
function abs(x: int): int
{5}if x < 0 then -x else x
}
```
- Pure mathematical functions
	- Cannot write to memory
	- Body is a single expression
	- Single return value
	- Not compiled and executed
- Can only be used inside pre-conditions, post-conditions, assertions and loop invariants

#### DAFNY BASICS: FUNCTIONS

```
function abs(x: int): int
{5}if x < 0 then -x else x} 
method Abs(x: int) returns (y: int) 
   ensures y == abs(x){5}if x < 0\{ return -x; \} else 
      { return x; } 
} 
method Testing() 
{5}var v := Abs(3);assert v == 3;
}
```
#### DAFNY BASICS: LOOP INVARIANTS

```
var i := 0;
   while i < ninvariant 0 \leq i {
      i := i + 1; }
```
- Specified using the keyword 'invariant'
	- Must hold upon entering the loop
	- After every iteration of the loop body
	- Dafny will automatically check the conditions

#### DAFNY BASICS: LOOP INVARIANTS

```
method ComputeFib(n: nat) returns (b: nat) function fib(n: nat): nat
                                            {
                                               if n == 0 then 0 else
                                               if n == 1 then 1 else
                                                  fib(n - 1) + fib(n - 2)
                                            }
  ensures b == fib(n)\{if n == 0 { return 0; }
  var i: int := 1;
  var a := 0;
      b := 1;while i < ninvariant 0 < i < ninvariant a == fib(i - 1)invariant b == fib(i)\{a, b := b, a + b;i := i + 1; }
}
```
## DAFNY BASICS: TERMINATION

- Dafny will try to prove that every loop terminates
	- Reports an error if it can't prove termination.
- Dafny will guess an expression which decreases with every iteration and has a lower bound.
	- This can be explicitly specified using the 'decreases' annotation.
	- Use the annotation 'decreases \*' if we don't want Dafny to prove termination.

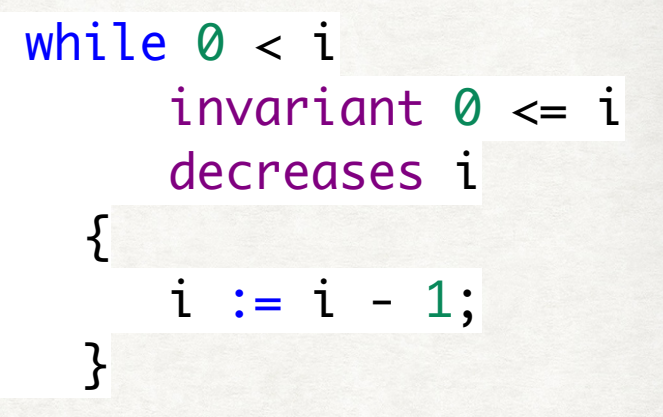

# DAFNY BASICS: TERMINATION

- Dafny will try to prove that every loop terminates
	- Reports an error if it can't prove termination.
- Dafny will guess an expression which decreases with every iteration and has a lower bound.
	- This can be explicitly specified using the 'decreases' annotation.
	- Use the annotation 'decreases \*' if we don't want Dafny to prove termination.

while  $0 < i$ invariant  $0 \leq i$  decreases i {  $i := i - 1;$ }

```
while i < ninvariant 0 \le i \le n decreases n - i
  {5}i := i + 1; }
```
#### DAFNY BASICS: ARRAYS

- Built in data type 'array<T>'
	- Also built in field 'Length'.
- Dafny will automatically check that arrays are accessed within the bounds.

```
method M(x: int) 
{5}var a := new int[10];var b := a[x]; //Error
   if \theta \le x \le 10{b := a[x]; //0K }
} 
method M(x: int, c: array<int>)
 requires 0 \le x \le 10\{var a := new int[10];var b := a[x]; //0K
   If 0 \le x \le 10{b := c[x]}; //Error }
}
```
### DAFNY BASICS: QUANTIFIERS

```
method Find(a: array<int>, key: int) returns (index: int)
   ensures 0 \le index ==> index < a.Length && a[index] == key
   ensures index < 0 ==> forall k :: 0 <= k < a.Length ==> a[k] != key
```

```
index := 0;
 while index < a.Length
   invariant 0 \leq index \leq a. Length
   invariant forall k :: 0 \le k \le \text{index} ==> a[k] := key\{if a[index] == key { return; }index := index + 1; }
index := -1;
```
 $\{$ 

}

• Quantifiers can be used in pre/post-conditions, assertions, invariants using the 'forall' keyword.

### DAFNY BASICS: LEMMAS

```
method ComputePow2(n: nat) returns (p:nat) <mark>function</mark> pow2(n: int): int
                                                requires 0 \le n{5}if n == 0 then 1
                                                 else 
                                                     2*pow2(n-1)
                                              } 
 ensures p = pow2(n){
  if n = 0{ p := 1; }else if n % 2 = 0{ p := ComputePow2(n / 2); }p := p * p; \} else
    { p := ComputePow2(n-1) }p := 2 * p; }
}
```
#### DAFNY BASICS: LEMMAS

```
method ComputePow2(n: nat) returns (p:nat) <mark>function</mark> pow2(n: int): int
                                              requires 0 \le n\{if n == 0 then 1
                                               else 
                                                    2*pow2(n-1)
                                             } 
 ensures p = pow2(n){
  if n = 0{ p := 1; }else if n % 2 = 0{ p := ComputePow2(n / 2); }p := p * p;Lemma(n);}
   else
    { p := ComputePow2(n-1) }p := 2 * p; }
} 
                                       lemma Lemma(n : nat) 
                                           requires n % 2 == 0ensures pow2(n) == pow2(n/2)* pow2(n/2)
                                       {
                                          if n := 0 then Lemma(n-2);
                                       }
```